## **Sample Installation Guide**

If you ally compulsion such a referred **Sample Installation Guide** books that will provide you worth, get the utterly best seller from us currently from several preferred authors. If you want to hilarious books, lots of novels, tale, jokes, and more fictions collections are moreover launched, from best seller to one of the most current released.

You may not be perplexed to enjoy all books collections Sample Installation Guide that we will categorically offer. It is not regarding the costs. Its roughly what you need currently. This Sample Installation Guide, as one of the most lively sellers here will no question be in the midst of the best options to review.

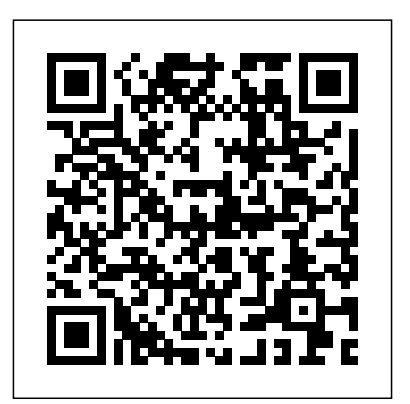

**Red Hat OpenShift on IBM Z Installation Guide** CRC Press IBM® WebSphere® Application Server V8.5 includes a Liberty profile, which is a highly composable, dynamic application server profile. It is designed for two specific use cases: Developers with a smaller production runtime, and production environments. For developers, it focuses on the tasks that a developer does most frequently, and makes it possible for the developer to complete those tasks as quickly and as simply as possible. For production environments, it provides a dynamic, small footprint runtime to be able to maximize system resources. This IBM Redbooks® publication

targets administrators of Liberty environments. It provides the information needed to create, configure, and manage Liberty servers. It includes information about managing multiple servers in an installation, including the use of the new administrative capabilities introduced in WebSphere Application Server V8.5.5.7. The following publications are companion publications for this book: WebSphere Application Server: New Features in V8.5.5, REDP-4870 WebSphere Application Server V8.5.5 Technical Overview, REDP-4855 IBM WebSphere Application Server V8.5 Concepts, Planning, and Design Guide, SG24-8022 WebSphere Application Server Liberty Profile Guide for Developers, SG24-8076

## Physical Modelling in Geotechnics, Two Volume Set IBM Redbooks

Ready to unlock the power of your data? With this comprehensive guide, you'll learn how to build and maintain reliable, scalable, distributed systems with Apache Hadoop. This book is ideal for programmers looking to analyze datasets of any size, and for administrators who

want to set up and run Hadoop clusters. You'll find illuminating case studies that demonstrate how Hadoop is used to solve specific problems. This third edition covers recent changes to Hadoop, including material on the new MapReduce API, as well as MapReduce 2 and its more flexible execution model (YARN). Store large datasets with the Hadoop Distributed File System (HDFS) Run distributed computations with MapReduce Use Hadoop's data and I/O building blocks for compression, data integrity, serialization (including Avro), and persistence Discover common pitfalls and advanced features for writing real-world MapReduce programs Design, build, and administer a dedicated Hadoop to natural sand, stone, and Portland cement in cluster—or run Hadoop in the cloud Load data from relational concrete; sustainable use of recyclable resources databases into HDFS, using Sqoop Perform large-scale data processing with the Pig query language Analyze datasets with Hive, Hadoop's data warehousing system Take advantage of HBase for structured and semistructured data, and ZooKeeper for building distributed systems

Sustainable Construction Materials and Technologies "O'Reilly Media, Inc."

The construction materials industry is a major user of timber, and wood products; and related sustainable the world's resources. While enormous progress has construction and rehabilitation technologies. been made towards sustainability, the scope and opportunities for improvements are significant. To further the effort for sustainable development, a conference on Sustainable Construction Materials and Technologies was held at Coventry University,

Coventry, U.K., from June 11th - 13th, 2007, to highlight case studies and research on new and innovative ways of achieving sustainability of construction materials and technologies. This book presents selected, important contributions made at the conference. Over 190 papers from over 45 countries were accepted for presentation at the conference, of which approximately 100 selected papers are published in this book. The rest of the papers are published in two supplementary books. Topics covered in this book include: sustainable alternatives

such as fly ash, ground municipal waste slag, pozzolan, rice-husk ash, silica fume, gypsum plasterboard (drywall), and lime in construction; sustainable mortar, concrete, bricks, blocks, and backfill; the economics and environmental impact of sustainable materials and structures; use of construction and demolition wastes, and organic materials (straw bale, hemp, etc.) in construction; sustainable use of soil,

## **Hadoop The Definitive Guide Institute of Electrical & Electronics** Engineers(IEEE)

Visualization involves constructing graphical interfaces that enable humans to understand complex data sets; it helps humans overcome their natural limitations in terms of extracting knowledge from the massive volumes of data that are now routinely connected. The best argument for scientific

visualization is that today's researchers must consume ever higher volumes of delivers improved service levels and fast time-to-value results for

high-powered scientific instruments. If researchers try to read the data, usually presented as vast numeric matrices, they will take in the information at snail's pace. If the information is rendered graphically, however, they can assimilate it at a much faster rate Rapid advances in 3D scientific visualization have made a major impact on the display of data/information. These advances have been supported by advances in computing power and graphics programming techniques, which combined have brought the tools of visualization to a multidisciplinary audience of both researchers and practitioners from all engineering disciplines, as well as the physical, social and life sciences. \* Edited by two of the best known people in the world on the subject; chapter authors are authoritative experts in their own fields; \* Covers a wide range of topics, in 47 chapters, representing the state-of-the-art of scientific visualization.

SONAS Implementation and Best Practices Guide IBM Redbooks This IBM® RedpaperTM publication provides a brief overview of cloud technology, and describes how, from a user perspective, IBM SmartCloudTM Entry can help you access the benefits of the cloud. In particular, the product provides a comprehensive cloud software stack with capabilities that you otherwise might need to purchase separately as multiple products from multiple vendors. Businesses with an existing virtualized platform (IBM Power SystemsTM with PowerVM® or IBM System x with VMware vSphere) can be transformed to a private cloud. IBM SmartCloud Entry makes this transformation possible. IBM SmartCloud Entry integrates with the IBM PureFlexTM System, so that clients with PureFlex System can also experience easier cloud-ready deployments. IBM SmartCloud Entry adds a self-service, user portal, and basic metering to your existing virtualized platform. Overall, IBM SmartCloud Entry

numbers that gush, as if from a fire hose, out of supercomputer simulations or receiving the benefits of a private cloud infrastructure. The four use cases demonstrate how easily IBM SmartCloud Entry can be deployed and the possibilities for improved efficiencies in your organization. The cases demonstrate cloud deployment in PureFlex, VMware, Power Systems and x86 environments, and a telecom company. Also described are two IBM SmartCloud Entry processes, showing the ease of provisioning and installing with this product.

This paper is directed at decision-makers, such as CFOs, CIOs, CEOs, IT managers, systems administrators, enterprise architects, systems architects, and IBM Business Partners. Presales and post-sales

technical staff can benefit from discussing this paper with clients and potential clients.

## Sed & Awk IBM Redbooks

This book takes a comprehensive look at Magento, a robust and flexible e-commerce platform built on the Zend framework. With more than 750,000 downloads, Magento is the fastest growing open source e-commerce solution. This book walks you through all of the steps necessary to build a fully functional Magento-based web site. It also includes information on managing products, customers, and orders. This book is directed at web site designers and developers, but will also be extremely useful for business owners who have web sites built on the Magento platform. Introduces you to Magento, the fastest-growing open-source e-commerce platform Demonstrates how to configure and use Magento Covers how to customize Magento and develop extensions for the Magento platform IBM SONAS Implementation Guide CRC Press IBM® Scale Out Network Attached Storage (SONAS) is a Scale Out NAS

offering designed to manage vast repositories of information in enterprise environments requiring very large capacities, high levels of performance, and

high availability. The IBM SONAS appliance provides a range of reliable, scalable equipments and much more. storage solutions for a variety of storage requirements. These capabilities are achieved by using network access protocols such as NFS, CIFS, HTTPS, FTP, and SCP. Using built-in RAID technologies, all data is well protected with options to add additional protection through mirroring, replication, snapshots, and backup. These storage systems are also characterized by simple management interfaces that make their installation, administration, and troubleshooting uncomplicated and straightforward. This IBM Redbooks® publication is the companion to the IBM Redbooks publication, SONAS Concepts, Architecture, and Planning Guide, SG24-7963. It is intended for storage administrators who have ordered their SONAS solution and are ready to install, customize, and use it. A quick start scenario takes you through common SONAS administration tasks to familiarize you with the SONAS system through the GUI and CLI. Backup and availability scenarios as well as best practices for setting up and troubleshooting hints and tips are included.

**Network Security, Firewalls, and VPNs** MicroStrategy

A Simple Practical Guide to Solar Energy Designing and Installing Photovoltaic Solar Electric Systems The Solar Electricity Handbook is a practical and straightforward guide to using electric solar panels. Assuming no previous knowledge, the book explains how solar panels work, how they can be used and explains the steps you need to take to successfully design and install a solar photovoltaic system from scratch. This books contains all basic knowledge for exmple: 1. Selection Solar panel 2. Calculation of requirement of battery, inverter etc 3. Various Types Solar Connectors 4. Solar Power Charge Controllers, 5. Wire and cables and connections 6. Junction Box and connection 7. Safety Measures 8. Government subsidy Rules 9. List of Sppliers and manufacturers in India for Solar panel, battery and other Equipments 10 Clculation of size of solar cables 11. Price list of Panels and other

resourses. 12 Roof Installation 13. Ground Installation. 14 Pole installation 15. Different type of solar cell technology 16. Solar accessories and

**Installation and Configuration Guide for MicroStrategy 9.2.1m** Que Publishing

This IBM® Redpaper publication provides all the necessary steps to successfully install Red Hat OpenShift 4.4 on IBM Z® or LinuxONE servers. It also provides an introduction to OpenShift nodes, Red Hat Enterprise Linux CoreOS, and Ansible. The steps that are described in this paper are taken from the official pages of the Red Hat website. This IBM Redpaper publication was written for IT architects, IT specialists, and others who are interested in installing Red Hat OpenShift on IBM Z.

The Essential Handbook of Ground-Water Sampling CRC Press An excellent source of reference on the current practice of physical modelling in geotechnics and environmental engineering. Volume One concentrates on physical modelling facilities and experimental techniques, soil characterisation, slopes, dams, liquefaction, ground improvement and reinforcement, offshore foundations and anchors, and pipelines. V

*Handbook [of] Installation Practices for Aircraft Electric and Electronic Wiring* Da Capo Lifelong Books

In an effort to increase its marketshare and threat to Windows NT, Oracle8 was ported to Linux in late 1998, opening the popular database to an additional 10 million Linux users worldwide. The availability of Oracle8 enables current Linux users to deploy enterprise-class applications at low cost and provides an alternative to Microsoft Windows NT. This book covers that marriage of the most popular database and the fastest growing operating system. \* Complete coverage. Covers both Oracle8i and Oracle8i Lite, as well as Oracle Applications, Oracle Applications Server, and Oracle Developer \* Organizations and Oracle database administrators will be looking for information on Linux as is gets adopted - this book fits the bill \* Covers two growth markets and fills a

#### need for information not covered elsewhere

## **Narrowcast Server Installation and Configuration Guide for MicroStrategy 9. 3. 1** MicroStrategy

MCSA GUIDE TO MICROSOFT SQL SERVER 2012 (Exam #70-462) provides a thorough introduction to essential database administration principles and practices to prepare readers for certification and career success. Ideal for formal courses, self-study, or professional reference, this detailed text employs a lab-based approach to help users develop the core knowledge and practical skills they need to master Microsoft SQL Server administration in an enterprise environment and pass Microsoft Certified Solutions Associate Exam 70-462. The text opens with information on the latest version of Microsoft SQL Server, offering step-by-step guidance on selecting an edition and completing initial installation and configuration. Several chapters then explore key topics such as database programming, security, performance tuning, backup and recovery, data integration, and system monitoring. Within each chapter, numerous resources and features reinforce teaching and learning, including learning objectives, summaries of key ideas, hands-on activities, discusssion questions, definitions of important terms, and case studies to provide real-world context. Important Notice: Media content referenced within the product description or the product text may not be available in the ebook version. **Program Guide** IBM Redbooks

The Definitive Guide to SOA: Oracle® Service Bus, Second Edition targets professional software developers and architects who know enterprise development but are new to enterprise service buses (ESBs) and service–oriented architecture (SOA) development. This is the first book to cover a practical approach to SOA using the BEA AquaLogic Service Bus tool. And it's written from the "source"—BEA Systems AquaLogic product lead Jeff Davies. This book provides hands–on information to developing SOA– driven applications with ESBs as central components.

It also gives strategic guidance on SOA planning, web service life–cycle management, administration of an ESB, and security considerations. Author Jeff Davies is careful to cut through theory and get straight to demonstrating successful use of the product.

# **Flash Remoting: The Definitive Guide** IBM Redbooks

As EPA standards for water quality have tightened in recent years, the need to more accurately assess filter performance and improve the overall treatment process has led to increased demand for the high sensitivity provided by particle counters. One particle counter can give you more data than a dozen turbidimeters-if you know how to sort through

## Visualization Handbook Academic Press

IBM® Cloud Private is an application platform for developing and managing containerized applications across hybrid cloud environments, on-premises and public clouds. It is an integrated environment for managing containers that includes the container orchestrator Kubernetes, a private image registry, a management console, and monitoring frameworks. This IBM Redbooks® publication covers tasks that are performed by IBM CloudTM Private application developers, such as deploying applications, application packaging with helm, application automation with DevOps, using Microclimate, and managing your service mesh with Istio. The authors team has many years of experience in implementing IBM Cloud Private and other cloud solutions in production environments. Throughout this book, we used the approach of providing you the recommended practices in those areas. As part of this project, we also developed several code examples, which can be downloaded from the Redbooks GitHub web page. If you are an IBM Cloud Private application developer, this book is for you. If you are an IBM Cloud Private systems administrator, you can see the IBM Redbooks

publication IBM Private Cloud Systems Administrator's Guide, SG 248440 experience, should prove to be a very useful preparation guide for the GPU Programming in MATLAB Morgan Kaufmann This IBM® Redbooks® publication provides information about the concepts, planning, and design of IBM WebSphere® Application Server V8 environments. The target audience of this book is IT architects and consultants who want more information about the planning and designing your AIX 5L skills, this book is for you. of application-serving environments, from small to large, and complex implementations. This book addresses the packaging and features in WebSphere Application Server V8 and highlights the most common implementation topologies. It provides information about planning for specific tasks and components that conform to the WebSphere Application Server environment. Also in this book are planning guidelines for WebSphere Application Server V8 and WebSphere Application Server Network Deployment V8 on distributed platforms and for WebSphere Application Server for z/OS® V8. This book contains information about migration considerations when moving from previous releases. MCSA Guide to Microsoft SQL Server 2012 (Exam 70-462) Memory Book: Smaran Shakti This IBM Redbooks publication is designed as a study guide for professionals wishing to prepare for the certification exam (Test 222) to achieve: IBM Certified Specialist eServer p5 and pSeries Administration and Support for AIX 5L Version 5.3. The certification validates a broad scope of AIX 5L administration, support, problem determination skills, and the ability to perform general AIX 5L software system maintenance. This book helps AIX 5L professionals seeking a comprehensive and taskoriented guide for developing the knowledge and skills required for the certification. It is designed to provide a combination of theory and practical experience needed for a general understanding of the subject matter. This book does not replace practical experience you should have, exam. Due to the practical nature of the certification content, this publication can also be used as a desk-side reference. So, whether you are planning to take the eServer p5 and pSeries Administration and Support for AIX 5L Version 5.3 certification exam, or if you just want to validate Look Smarter Than You Are with Essbase 11: an Administrator's Guide CRC Press Tremendous improvements in ground-water sampling methodologies and analytical technologies have made it possible to collect and analyze truly representative samples to detect increasingly lower levels of contaminants-now in the sub-parts-per-billion range. Though these new methods produce more accurate and precise data and are less expensive, many *IBM WebSphere Application Server V8.5 Administration and Configuration Guide for Liberty Profile* MicroStrategy Explains the progression in Unix from grep to sed and awk, describes how to write sed scripts, covers common programming constructs, and details awk's built-in functions IBM WebSphere Application Server V8 Concepts, Planning, and Design Guide Elsevier Gallery director, artist, and lecturer Jackie Battenfield offers expert advice on how to develop a sustained and rewarding career as a visual artist.

but is an effective tool that, when combined with education activities and